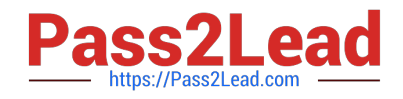

# **C9010-022Q&As**

IBM AIX Administration V1

# **Pass IBM C9010-022 Exam with 100% Guarantee**

Free Download Real Questions & Answers **PDF** and **VCE** file from:

**https://www.pass2lead.com/c9010-022.html**

100% Passing Guarantee 100% Money Back Assurance

Following Questions and Answers are all new published by IBM Official Exam Center

**C** Instant Download After Purchase

**83 100% Money Back Guarantee** 

365 Days Free Update

800,000+ Satisfied Customers  $\epsilon$  of

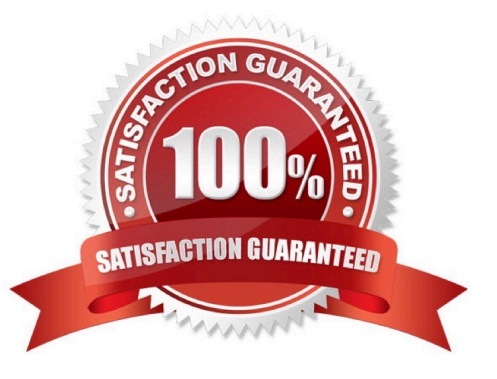

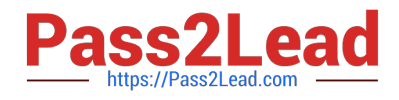

# **QUESTION 1**

The following output shows that a logical volume was renamed, but the change does not appear to be effective. What is the most likely cause?

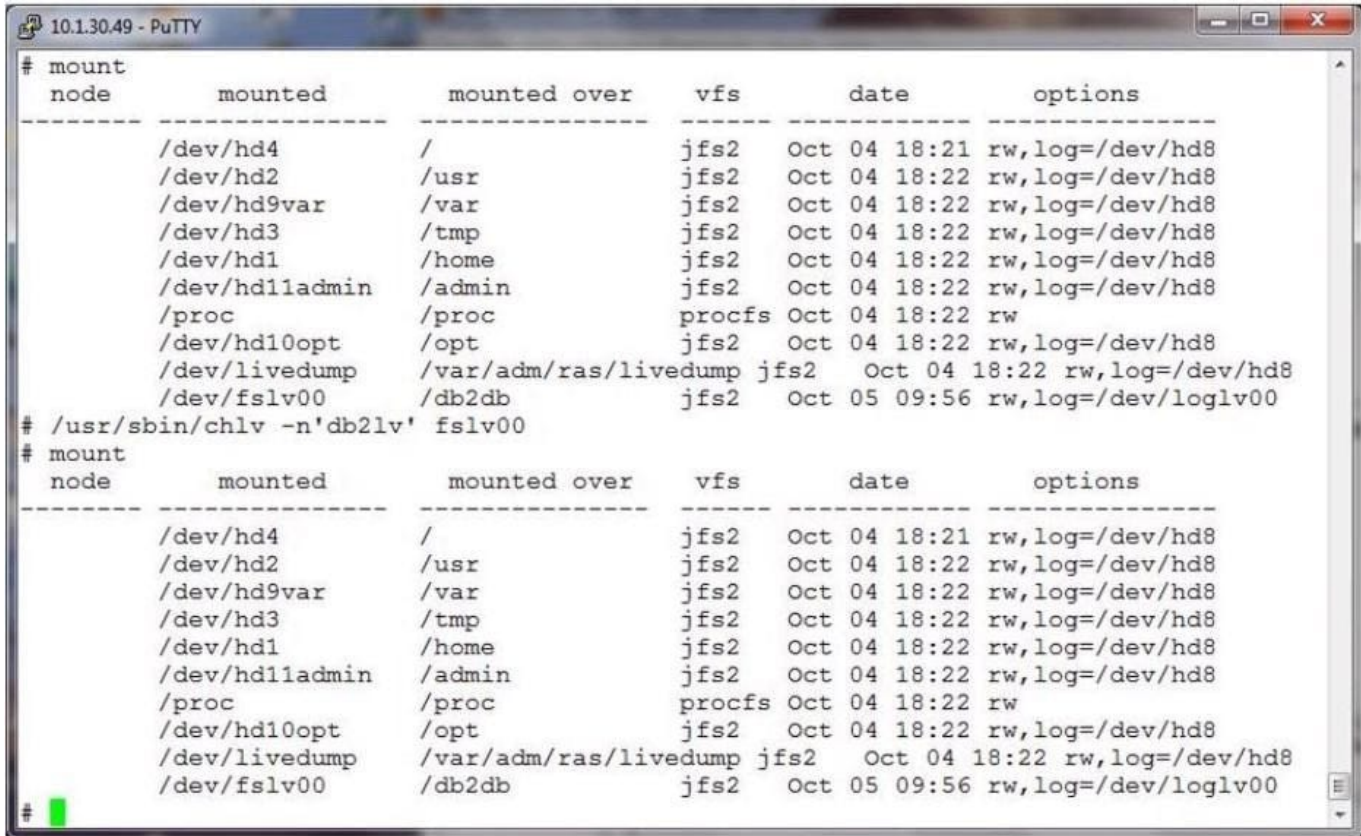

- A. The command did not perform the change.
- B. The filesystem needs to be remounted.
- C. Only raw logical volumes can be renamed.
- D. The log device needs to be renamed as well.
- E. The volume group should have been inactive.

Correct Answer: B

#### **QUESTION 2**

Based on the following output, what must be done if loglv1 name is changed to db2loglv?

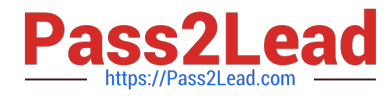

# # 1svg -1 dbvg

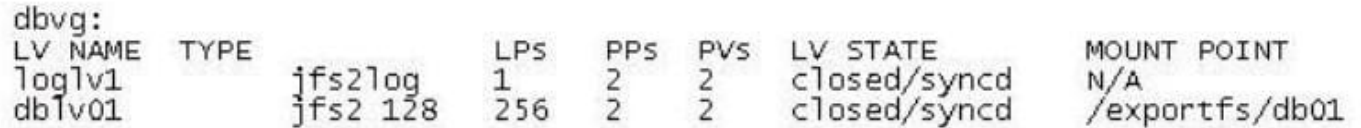

A. Run the chfs command to update /exportfs/db01 logging logical volume to db2loglv.

B. Run the logform command to update the log format of db2loglv.

C. Run the chlv command to update dblv01 logging logical volume to db2loglv.

D. Run the chvg command to update volume group default logging logical volume to db2loglv.

Correct Answer: C

# **QUESTION 3**

A user has found the keyboard backspace key will not delete text. How can the user set the keyboard backspace key to delete?

A. splp-b

- B. Add " Backspace" to user .profile and re-logon activate
- C. Export LC\_CTYPE=BackSpace variable and run command stty-s
- D. sttv erase ^?

Correct Answer: D

### **QUESTION 4**

Additional space is required in /tmp to allowsnapto run to completion. There isNOTenough unallocated space in rootvg to increase /tmp to the required size. ThereISenough free space within a secondary volume group.

How can the file system configuration be updated to allow snap to run successfully?

A. Usemirrorvgwith the -I parameter to mirror just /dev/hd3 to the secondary volume group and extend the file system

B. Create a new logical volume in the secondary volume group, then increase the /tmp file system capacity withextendfs

C. Create a new file system within the secondary volume group and mount it over /tmp/ibmsupt

D. Dynamically move /tmp into the secondary volume group withmigratepvand extend the file system capacity withchfs

Correct Answer: B

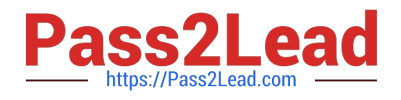

# **QUESTION 5**

What are key considerations when planning for Live Application Mobility?

- A. The WPAR is an Application WPAR and both global environments are at the same AIX level
- B. That theWPAR is checkpointable and both global environments are on the same subnet
- C. The NFS services are running and applications are stopped
- D. The NFS services are running and there is an HMC attached to both managed systems

Correct Answer: B

[C9010-022 VCE Dumps](https://www.pass2lead.com/c9010-022.html) [C9010-022 Practice Test](https://www.pass2lead.com/c9010-022.html) [C9010-022 Study Guide](https://www.pass2lead.com/c9010-022.html)